# **DUAS MIRADAS: O NAVEGANTE E O CONDUTOR DO NAVIO. REFLEXÕES SOBRE O WEBSITE DA REDE INTERNACIONAL DE PESQUISADORES***IMAGENS, GEOGRAFIAS E EDUCAÇÃO<sup>1</sup>*

# *Ingrid Rodrigues GONÇALVES*

*Valéria CAZETTA\*<sup>2</sup>*

**Resumo:** Buscamos demonstrar neste exercício de escrita, a maneira como o *Miragem - Grupo de Pesquisa em Culturas Visuais e Experimentações Geográficas* -, Pólo São Paulo (EACH-USP), da *Rede Imagens, Geografias e Educação*, tem conduzido seu website. Propomos um exercício que experimente as metáforas do *navegante* e do *condutor do navio*, bem como o agenciamento de duas diferentes linguagens, que chamamos ao longo do texto de "gramáticas": a *arquitetura da informação* e *as atenções do cartógrafo no trabalho de campo*. A utilização da cartografia como linguagem mediadora neste texto, busca aproximar pesquisadores da Rede, ao Wix (plataforma administrativa do referido website). Para tal, propomos a invenção de um corpo háptico, que deslize pelas experiências sugeridas. Descrevemos a elaboração de uma estratégia de hospitalidade aos navegantes da página do Pólo SP, produzida a partir da experiência de condução do referido site-navio. A conjugação concomitante das duas "gramáticas" pode potencializar os planos de hospitalidade, de modo a transmutar o referido website em uma potente "máquina de horizontes", que leve em conta os aspectos processuais e criativos de cada Pólo da Rede.

**Palavras-chave:** corpo háptico, atenção do cartógrafo no trabalho de campo, arquitetura da informação.

#### **1. [(Metá...)+Linguagem(...fora)]**

 $\overline{a}$ 

Criar meu web site / Fazer minha home-page/ Com quantos gigabytes / Se faz uma jangada / Um barco que veleje / Que veleje nesse infomar/ Que aproveite a vazante da infomaré/ Que leve um oriki do meu velho orixá / Ao porto de um disquete de um micro em Taipé [...] (Gilberto Gil – Pela internet)

Imagine ou apenas perceba: você e um computador (máquina técnica), conectados à internet. Pense sobre o potencial de expansão desse agenciamento. Consideremos duas miradas: a do navegante e a do condutor do navio. Inventemos um "corpo com asas", uma espécie de "corpo-máquina-www". Neste exercício, coloque-se como o navegante; os *websites* que você visita, são os navios; e, os administradores

<sup>&</sup>lt;sup>1</sup>Trabalho apresentado no IV Colóquio Internacional "A Educação pelas Imagens e suas Geografias", promovido pela Rede Internacional de Pesquisas "Imagens, Geografias e Educação" em parceria com a Área de Geografia da Escola de Educação Básica da Universidade de Uberlândia (CapESEBA/UFU). Realizado entre 02 e 05 de dezembro de 2015. Uberlândia, Minas Gerais, Brasil. <sup>2</sup>Ingrid Rodrigues Gonçalves: ingridgoncalves85@gmail.com; www.ingridgoncalves.com.br - Graduanda do Bacharelado em

Gestão de Políticas Públicas da Escola de Artes, Ciências e Humanidades (EACH) da Universidade de São Paulo (USP). Valéria Cazetta: vcazetta@usp.br- Professora da Escola de Artes, Ciências e Humanidades (EACH) da Universidade de São Paulo (USP). Possui graduação em licenciatura em Geografia, mestrado e doutorado na mesma área.

dessas páginas, os condutores das respectivas embarcações. Metáforas que propõem mergulhos e sobrevoos nas possibilidades linguísticas desse acoplamento.

O navegante, visitante dos websites, está à deriva, acompanhando o fluxo da experiência de navegação. Imaginemos que o corpo-navegantetambém pode voar, comoum pássaro, por vezes a pousarnestes websites:"navios-construções", "edifícioswww". Qual seria o tempo de permanência desses pousos? O condutor, por sua vez, mescla atenções cruzadas entre condições internas e externas à embarcação, buscando desenhar *estratégias de hospitalidade* aos navegantes, relacionadas aos tipos de atenção utilizados pelos pássaros-navegantes nos pousos.

Para tratar da ideia de atenção e perceber os deslocamentos na navegação, inspiramo-nos em Kastrup (2009), ao abordar os tipos de atenção do cartógrafo na experiência do trabalho de campo: o *rastreio*, o *toque*, o *gesto de pouso* e o *reconhecimento atento*. O *rastreio* é o acompanhamento de processos mais amplos, de "mudanças de posição, de velocidade, de aceleração, de ritmo" (KASTRUP, 2009, p. 40) e está imiscuído à *percepção háptica*, que, para além de uma análise visual, compreende o ato de perceber por meio dos diversos sentidos, ao entrelaçar visão, audição, tato; buscando perceber para além das formas prontas, as forças que atravessam a exploração e observação empreendidas. O *toque*, é algo percebido e "pode tornar-se fonte de dispersão, mas também de alerta", que "se destaca e ganha relevo no conjunto" (KASTRUP, 2009, p.42), anunciando-se, como um chamamento da visão mais ampla do *rastreio*, para "algo que acontece e exige atenção [...] uma rugosidade, um elemento heterogêneo". O *gesto de pouso* novamente altera a escala perceptiva, adentramos um plano um pouco mais circunscrito, "o campo de observação se reconfigura" (KASTRUP, 2009, p. 43).O *reconhecimento atento*,"uma espécie de ponto de interseção entre a percepção e a memória" (KASTRUP, 2009, p. 46), não se

satisfaz com a lembrança de representações prontas e acabadas, uma percepção, evoca outra,em diversas localidades da memória, realçando processualmente as linhas do objeto.

No *gesto de pouso*,Kastrup(2009) apoiada em Vermersch,apresenta cinco janelas-tipo: a *paisagem*, o *pátio*, a *sala*, a *página de livro* e a *joia*. A *paisagem* é panorâmica, como um plano geral conectando elementos em diferentes escalas e distâncias. A *janela-pátio* compreende uma localização um pouco mais detalhada, "é preponderante na atividade do caçador" (p.44). A *janela-sala* divide um pouco mais a atenção, associa movimentos múltiplos de "graus de nitidez diferenciados" (p. 44). A *janela-página*, atribui à atenção um aspecto um pouco mais próximo ao plano dos detalhes. A *joia* é o plano fechado, é a esfera micro da atenção e "funciona na escala da atividade do joalheiro, da bordadeira e do leitor minucioso" (KASTRUP, 2009, p. 43).

No presente trabalho, propomos um exercício onírico, que mescle as metáforas do *navegante* e do *condutor do navio*, bem como diferentes linguagens - *atenção do cartógrafo no trabalho de campo* e *arquitetura da informação*,conforme supracitado. Propomos, neste exercício de escrita, a invenção de um corpo háptico e uma reflexão prática acerca da organização da página do Pólo São Paulo, localizada no "websitenavio" da Rede Internacional de Pesquisadores *Imagens, Geografias e Educação*. Por meio da interação proposta, entrelaçaremos a experiência organizacional da referida página com as cinco janelas-tipo, indicadas no gesto de pouso, demonstrando como, enquanto condutores do navio, temos traçado nosso *plano de hospitalidade* aos navegantes.

# **1.1 Iniciando a navegação**

Enquanto navegante à espreita, as possibilidades são infinitas. De uma atençãomacro, para um foco-micro, você puxou um fio, riscou linhas em busca de algo, de uma coisa...que coisa? Como o astronauta descrito por Belting (2014), com o corpo "embrulhado e prisioneiro em sua armadura", preparando-se para caminhar sobre a lua, "num ambiente em que corpos não tem lugar" (p. 123-124), você, ao pesquisar informações acerca de um determinado assunto na rede mundial de computadores, pluga o corpo à máquina e à conexão da internet, transformando a tua linguagem, em linguagem legível pelo equipamento; concatenação "corpo-hardware-software-www". Você resolve efetuar uma busca sobre determinado assunto e chega a um território de aterrissagem: um *website*. O que determinará o ritmo, a intensidade e o tipo de atenção investido em cada pouso?

## **1.2 Arquitetura da Informação**

Podemos pensar por meio da "gramática" da *Arquitetura da Informação*. Destacamos a visão estrutural de Vidotti e Sanches (2004), da arquitetura como uma maneira de se pensar os espaços, a disposição das estruturas, de que forma iremos nos locomover e transitar. Pensando como um usuário – um navegante em nossa metáfora -, um *website* seria uma espécie de "terreno", abrigando uma construção, cuja concepção arquitetônica tende a influir diretamente no tempo de pouso dos navegantes. Avançando da ideia de *arquitetura*, para a concepção de *arquitetura da informação*, que trata da organização espacial, transposta para o ambiente da rede mundial de computadores,

> é deste modo que a Arquitetura da Informação atua sobre os web sites, determinando primeiramente público e objetivos, e a forma de atingilos com eficácia e eficiência. Por meio de desenhos, tenta-se traçar, pensando como um usuário, os possíveis caminhos que podem ser utilizados, identificando o que pode ser interessante e o porquê, tendo sempre uma percepção sensível às suas necessidades. (VIDOTTI e SANCHES, 2004, p. 02)

Essa percepção, sensibilizada pelos desejos do usuário, conecta-se ao que chamaremos aqui de *estratégia de hospitalidade*, para receber os "navegantes-corposwww" no navio. Fazem parte dessa estratégia, a maneira como as joias serão apresentadas e disponibilizadas, a interconexão das janelas no navio, o deslocamento (navegação) interno, como se articulam os percursos, etc. Vidotti e Sanches (2004), aliam a arquitetura da informação à conhecimentos da biblioteconomia, criando assim, "sistemas de armazenamento, descrição, representação, indexação, recuperação e disseminação de informações digitais que possibilitem a construção e a disseminação de conhecimento" (VIDOTTI e SANCHES, 2004, p. 06).

Propomos neste exercício, uma aproximação dos pesquisadores da *Rede Internacional Imagens, Geografias e Educação*, à uma ideia de "organização cartográfica" de seu *website*, conectando percepções hápticas à invenções de estratégias de hospitalidade, considerando para tal, a articulação de duas "gramáticas", a da *atençãodo cartógrafo no trabalho de campo* e a da *arquitetura da informação*.

# **1.3D'Atenção**

Kastrup (2009), no texto *O funcionamento da atenção no trabalho do cartógrafo*, delineia a construção da atenção no processo de "coleta de dados" de um pesquisador, que, por mais que se trate de uma produção dos dados, "um caso de criação do que já estava lá" (KASTRUP, 2009, p. 34), essa atenção funciona, em partes,por meio de uma *atenção flutuante* (noção freudiana), com *reconhecimento atento*(noção bergsoniana) e *atenção à espreita*(noção deleuziana).O funcionamento da atenção pode ser guiado por políticas cognitivas realistas (que tomam o mundo como "pronto") e construtivistas (que o concebem como invenção). "A entrada do aprendiz de cartógrafo

no campo da pesquisa coloca imediatamente a questão de onde pousar sua atenção" (KASTRUP, 2009, p. 35).

A noção freudiana de *atenção flutuante* refere-se à atenção "uniformemente suspensa", que se define por "prestar igual atenção a tudo", que se opõe à focalização (KASTRUP, 2009, p.35-36). Freud associou esta atenção à audição do analisando pelo analista, sendo que para a cartografia, numa acepção rizomática, utilizar "outras modalidades sensoriais além da audição, como é o caso da visão, exigirá explorar um desdobramento da contribuição freudiana" (p. 36). Na esteira de Husserl, Kastrup (2009, p. 37) abordou, no caso do *setting* clínico, o conceito de suspensão, constituindose como um gesto de abandono, pois, em prol da narrativa do paciente, o analista refreia o fluxo de seu pensamento, um ato que não significa esquecimento, mas, um estado em que tudo é digno de atenção, afinal, não é preciso compreender imediatamente, mas registrar, estar aberto. "A atenção tateia, explora cuidadosamente o que lhe afeta sem produzir compreensão ou ação imediata" (KASTRUP, 2009, p. 39).

E quais são as atenções do cartógrafo? Para Kastrup, "parece ser possível definir quatro variedades [...] o *rastreio*, o *toque*, o *pouso* e o *reconhecimento atento*" (2009, p. 40).A *atenção-rastreio* é aberta, "é um gesto de varredura no campo" (p. 40),acompanha todas as movimentações, sem focalizar um alvo, uma percepção háptica: apreende "mudanças de posição de velocidade, de aceleração, de ritmo [...] um bloco tátil-sinestésico que envolve uma construção a partir de fragmentos sequenciais" (KASTRUP, 2009, p. 40-41). Para Guattari e Deleuze (2012b, p. 217), o **háptico** "é um termo melhor do que tátil, pois não opõe dois órgãos dos sentidos, porém deixa supor que o próprio olho pode ter essa função que não é óptica" e, um espaço háptico, "pode ser visual, auditivo, tanto quanto tátil".No *toque*, algo é percebido, uma força de afeto emerge, um elemento heterogêneo e convidativo desponta, um processo que pode levar

113

um certo tempo para ocorrer. Um elemento anômalo, como apontado Guattari e Deleuze, que sai do coletivo, da regra, assim como um lobo solitário que sai da matilha, aquele excepcional, o "desigual, o rugoso, a aspereza, a ponta de desterritorialização [...] uma posição ou um conjunto de posições em relação a uma multiplicidade" (2012a, p. 26-27),que "não segue um caminho unidirecional para chegar a um fim determinado" (KASTRUP, 2009, p. 43). O *reconhecimento atento* é a queda da suspensão: algo é pinçado e observado em seu movimento processual e não representativo. Difere do reconhecimento automático, que trafega por vias já conhecidas. Perturba lembranças imagéticas, evoca a percepção, "realiza um trabalho de construção [...] da percepção através do acionamento dos circuitos e da expansão da cognição" (KASTRUP, 2009, p. 47).O *pouso* não pode ser confundido com um zoom, trata-se de uma mudança na escala da sensação, "mudamos de janela atencional" (p. 43). A ideia de janela, remete à uma marcação mais pontual da atenção, sob diferentes ritmos e intensidades, para ampliar o foco, em outras direções. Para o artista brasileiro Márcio-André, uma janela é uma **máquina de horizontes**. "Para ser algo, a janela precisa deixar de ser algo", não é cortina, parede e nem mesmo porta; uma janela essencialmente nomeia "algo que se ausenta para permitir outras visões"<sup>3</sup>.

Imiscuindo as tipologias de atenção propostas por Kastrup (2009) especificamente a proposta das cinco janelas-tipo: paisagem, pátio, sala, página do livro e joia -, à concepção de arquitetura da informação de Vidotti e Sanches (2004), descreveremos nossas observações acercado processo de produção de um *plano de hospitalidade* para a página do Pólo São Paulo, no *website* da Rede Internacional de Pesquisadores *Imagens, Geografias e Educação*.

<sup>&</sup>lt;sup>3</sup>Ensaio "Hopper e a máquina de horizontes", de Márcio-André. Disponível em: [http://www.marcioandre.com/textos\\_ensaios\\_hopper.htm](http://www.marcioandre.com/textos_ensaios_hopper.htm) (destaque nosso)

## **2. Percurso e o plano de voo**

Buscamos experimentar as "gramáticas" heterogêneas supracitadas (a arquitetura da informação e o funcionamento da atenção no trabalho do cartógrafo), por meio das cinco janelas-tipo (paisagem, pátio, sala, página do livro e joia), de modo a simplificar a relação organizacional com o referido *website*. Explanaremos sobre como temos experimentado organizar: joias-arquivos; galerias de imagens e textos; estruturas internas das páginas e abas; macroconexões com a *homepage*; intraconexões com o wix; e por fim a interação com a *world wide web*. Refletiremos sobre as duas miradas propostas (a do navegante e a do condutor do navio), por meio da: apresentação de observações enquanto navegantes de três outros *websites*; condução da página do Pólo São Paulo; ideia de "navegante com o óculos da arquitetura da informação"; e por fim, mirada do condutor com os tipos de atenção-pouso na "caixa de ferramentas".

A administração do *website* da *Rede Imagens, Geografias e Educação* [\(www.geoimagens.net\)](http://www.geoimagens.net/) é feita por meio doWix -"plataforma de criação de sites do tipo 'arraste-e-solte<sup>,4</sup><sup>,</sup> - que se apresenta como simplificadora da experiência de criação de *websites*, pois não é necessário entender de linguagens de programação(como HTML, por exemplo), para desenhar seu próprio site-navio. No entanto, pilotar a nave do Pólo São Paulo (EACH-USP),vindicou convivência frequente entre corpo, máquina e plataforma administrativa (Wix).Os comandos foram percebidos como simples conforme a proposta do Wix -, somente depois de mapeados pela condução da página.

## **3. A mirada do navegante com os óculos da** *arquitetura da informação*

A *arquitetura da informação* organiza-se a partir de sistemas de *organização*, *navegação*, *rotulagem* e *busca*, que, visando disponibilizar informações, adéqua "o

<sup>4</sup> http://pt.wix.com/about/us

dimensionamento e o direcionamento dos serviços e dos produtos informacionais aos usuários potenciais" (VIDOTTI e SANCHES, 2004, p. 02).A *organização* de um site é a maneira como os conteúdos estão dispostos e a forma como as informações estão distribuídas. A *navegação*, sistema de extrema importância no planejamento de um *website,* é a forma de interação do usuário com o ambiente e com o conteúdo, o modo de trafegar e de se relacionar com o ambiente do *website*. A *rotulagem* refere-se à nomenclatura escolhida para apresentar os botões e títulos, nomear as páginas e identificar conteúdos. O sistema de *busca*, "baseado no sistema de rotulagem [...] auxilia na localização e no acesso direto às informações armazenadas em um *website*" (VIDOTTI e SANCHES, 2004, p. 03).Verifiquemos três exemplos de *websites* para perceber algumas possibilidades de organização das informações com as lentes da arquitetura da informação supracitadas: Submarino, TokStok e EACH-USP.

O site de compras *Submarino*<sup>5</sup>, reproduz a maneira como a empresa organiza os produtos. Observando a imagem 1, percebemos a distribuição do "estoque", a partir da *rotulagem* do menu (moda, livros, DVDs, games, etc): somos convidados, como em um grande mercado presencial, a trafegar por sessões de produtos e estimulados a compreender as divisões dos setores da empresa.

| $\blacksquare$ .com             | Olá, Visitante<br>Entre Cadastre-se |                                                           | <b>Buscar</b> |
|---------------------------------|-------------------------------------|-----------------------------------------------------------|---------------|
|                                 |                                     | Os produtos que você curte. O melhor serviço da internet. |               |
| $\equiv$<br>Navegue pelas lojas |                                     |                                                           |               |
| <b>Hot Hot</b><br>,             |                                     |                                                           |               |
| Lançamentos                     |                                     |                                                           |               |
| <b>CoolStuff</b><br>,           |                                     |                                                           |               |
| <b>Wearable Tech</b><br>,       |                                     |                                                           |               |
| Moda                            |                                     |                                                           |               |
| Livros                          |                                     |                                                           |               |
| DVDs e Blu-ray                  |                                     |                                                           |               |
| <b>Games</b><br>,               |                                     |                                                           |               |

**Imagem 1**: Destaque de Print screen de acesso ao site Submarino. (Acesso em 08/09/2015).

<sup>5&</sup>lt;br><http://www.submarino.com.br/>

Percebemos que o *website* da *Tok&Stok<sup>6</sup>* , utiliza outro ponto de partida para *organizar* suas informações. A *rotulagem* dos menus não assume um discurso de "estoque" (ver imagem 2), mas tenta implicar o navegante, traçando o espaço da loja virtual como se elementos comuns fossem dispostos – sendo comum, "aquilo que partilhamos e em que tomamos parte, pertencemos, nos engajamos" (KASTRUP e PASSOS2014, p. 15). Aqui, a *rotulagem*, se deu por meio de categorias como: hall; estar e home cinema; jantar; quarto; banheiro, etc. Desta maneira, o navio não nos vindicou uma imersão na lógica organizacional da empresa para conseguir navegar.

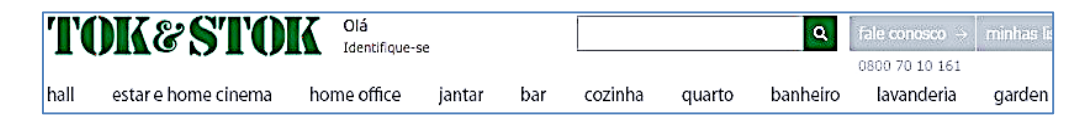

**Imagem 2**: Destaque em Print screen de acesso ao site Tok&Stok (Acesso em 08/09/2015).

No site da Escola de Artes, Ciências e Humanidades da Universidade de São Paulo(EACH-USP), as informações são organizadas conforme a estrutura organizacional da instituição, de modo que o navegante é invitado a conhecer a estrutura organizacional da universidade: Graduação, Pós Graduação, Pesquisa, Cultura, Extensão, etc. (ver imagem 3).

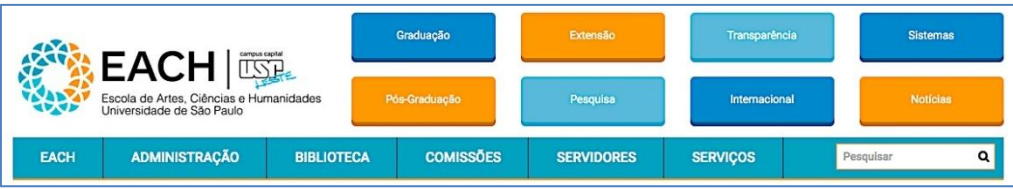

**Imagem 3**: Destaque de Print screen de acesso ao site da EACH (Acesso em 09/05/2016).

<sup>&</sup>lt;sup>6</sup>http://www.tokstok.com.br/

#### **4. A mirada do condutor: atenção-pouso na caixa de ferramentas**

# **4.1 O corpo-háptico nas cinco janelas-tipo dos pousos**

Mergulhando, como um corpo alado, que também navega e tateia, percebemos uma multiplicidade de possibilidades sensoriais."Não se busca estabelecer um caminho linear para atingir um fim. A cartografia é sempre um método *ad hoc*" (Kastrup, 2009, p. 33), portanto metamorfoseando a imagem (representativa) de um pássaro mergulhando no ar (de cima para baixo), para outro patamar derivativo,amplifiquemos:iniciemos de uma ameba, que se movimenta "por sensações diretas, por ações de forças invisíveis como pressão, estiramento, dilatação e contração" (KASTRUP, 2009, p. 41), inventemos nosso corpo-háptico. Em altitudes elevadas no voo ou mergulhados em mares profundos, durante uma navegação na rede, avistamos algo relacionado à coisa buscada, que nos chama, um elemento anômalo em meio à massa de informações. Nosso "corpo-máquina-www", se aproxima da "pista de pouso", que, pode ou não, ser uma *homepage* de determinado *website*. Misturando as duas "gramáticas" (arquitetura da informação e atenção do cartógrafo), vamos supor um pouso na *home page* da Rede Imagens, Geografias e Educação: uma *paisagem* (Imagem 4). Deslizamos o corpo-navegante e selecionamos um pólo da rede para um passeio mais específico, a *homepage* do Pólo SP se abre: um *pátio* (Imagem 5). Ali avistamos várias "portas de entrada" para as *abas temáticas***,** enfileiradas na parte superior (imagem 6): algumas *salas***.** Essas *janelas-salas* reúnem conjuntos de *páginas de livros* (galerias de imagens, de textos, etc), estruturas internas que organizam as joias.

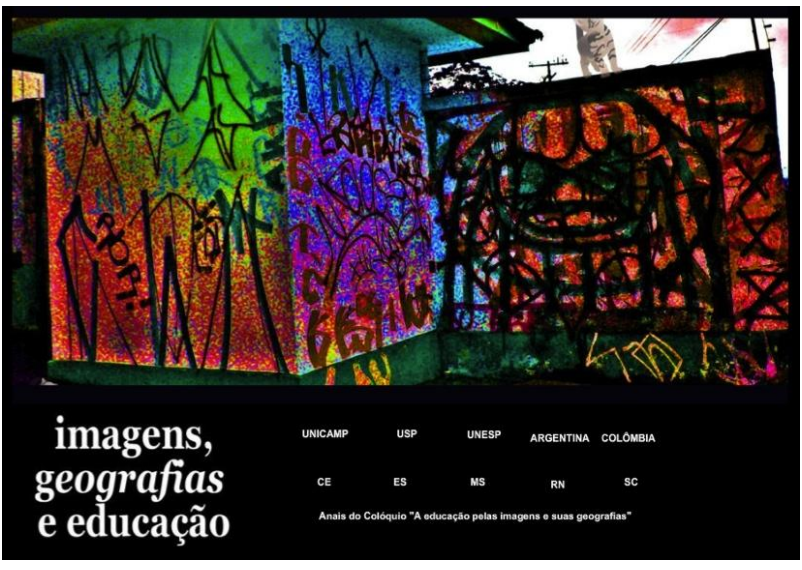

**Imagem 4**: Print screen de acesso à home page do site da Rede Imagens, Geografias e Educação. Proposta de pista de pouso deste exercício - www.geoimagens.net (Acesso em 25/04/2016).

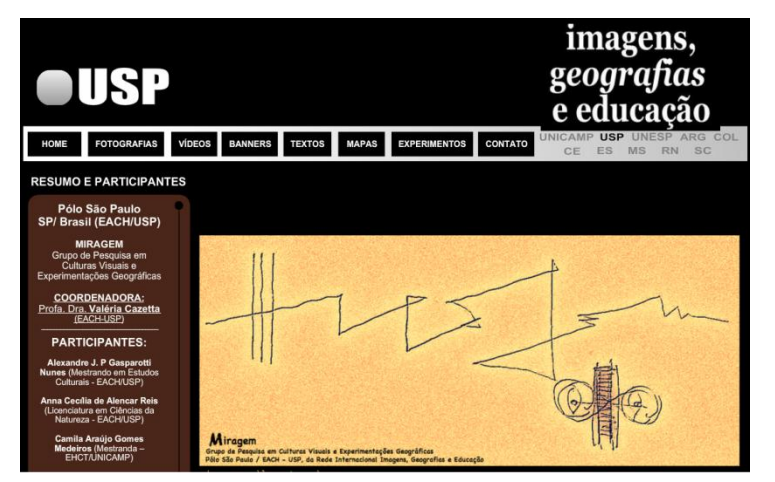

**Imagem 5**: Janela-pátio. Print screen de acesso à página do Pólo SP (EACH-USP). (Acesso em 09/09/2015).

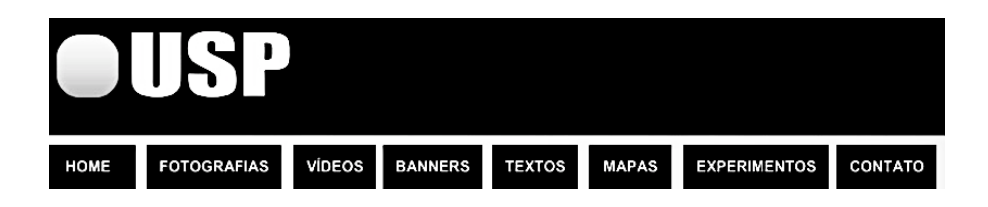

**Imagem 6**: Destaque para as "portas de entrada" para as salas. Print screen. (Acesso em 09/09/2015).

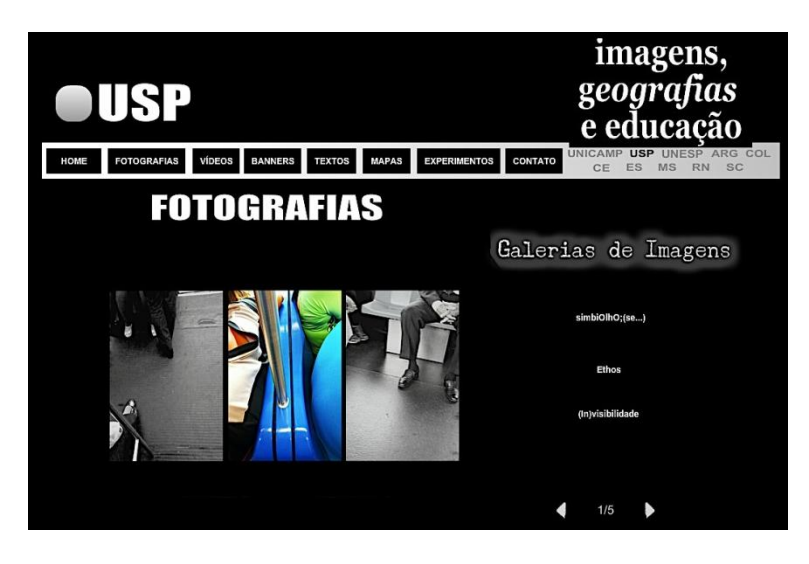

**Imagem 7**: Destaque da janela-sala **Fotografias**. Print screen. (Acesso em 02/05/2016).

A ideia de *página de livro* aqui, aproxima-seda noção de uma *caixa de joias*, abordada em duas acepções: uma caixa de joias como um recipiente que contém e organiza os objetos-joias (arquivos de textos, imagens, vídeos, etc); e uma caixa de joias que, além de conter e organizar, constitui-se também em outra coisa, afinal, uma joia pode transmutar-se em desejos e possibilidades que se espraiam para além de uma representação formal e figurativa. Como exemplo, mencionamos o trabalho de designer de joias, da artista brasileira Mana Bernardes, que entende as joias que faz não como produtos-fins, mas como processos constantemente "se transformando em outra coisa, virando escultura, instalação, trabalho de educação, sempre a partir de um pensamento poético<sup>7</sup>". A página principal do Pólo São Paulo, funciona de maneira análoga à esta segunda acepção, espécie de "sala-página-de-livro",ao expor portas de entrada para as janelas-salas (Imagem 6), ao mesmo tempo que contém algumas joias dispostas, como a lista de dados dos participantes, o arquivo com o projeto da *Rede Imagens, Geografias e Educação*, a "joia-logotipo", etc. (Imagem 5) – uma caixa de joias que se permite também atuar como uma espécie de máquina de horizontes,conforme descrito por Márcio-André.

<sup>7</sup> http://manabernardes.com/textos/joias/

E o que são as *joias*? Conforme nos ensinou Kastrup, esta janela se abre para o detalhe, "é uma janela micro, que funciona na escala da atividade do joalheiro, da bordadeira e do leitor minucioso" (KASTRUP, 2009, p. 43). Em nossa experimentação, consideramos como joias: os textos, as fotografias, os vídeos, os experimentos, o formulário de contato, etc. A unidade mínima, o objeto a ser percebido, a obra-prima a ser apreciada, a razão "de ser", de todas as estruturas anteriores.

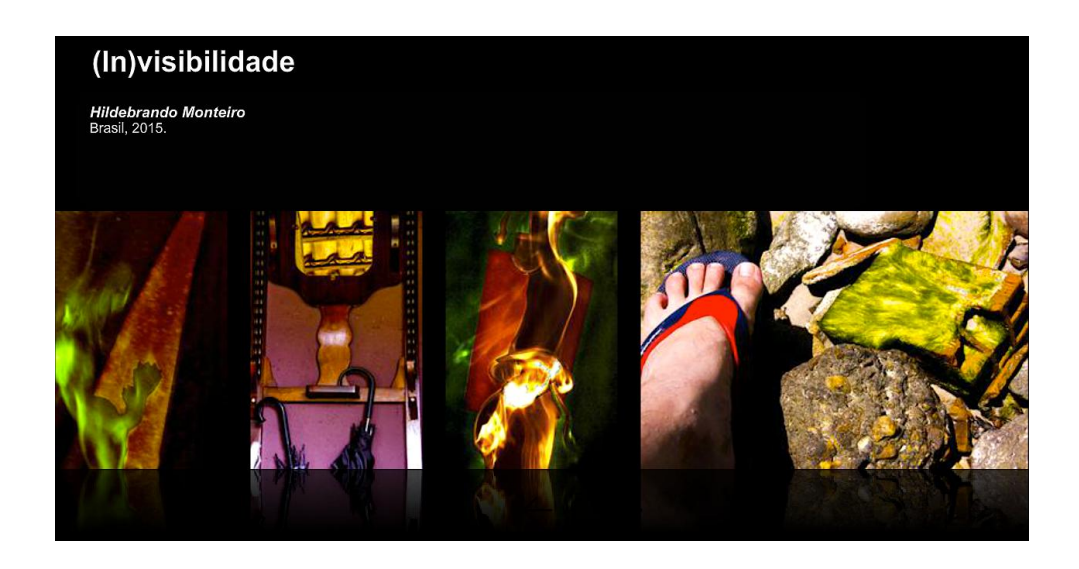

**Imagem 8**: Exemplo de página de livro(ou caixa de joias), da janela-sala (ou aba temática)*Fotografias*. Quatro **joias** (fotografias), contidas em uma **caixa de joias** (galeria de fotos). Print screen de acesso à página do Pólo SP. (Acesso em 20/04/2016).

Acrescentamos a este exercício derivativo, uma ideia de *pista de pouso*, como sendo a janela de entrada do corpo, no navio. A organização das *caixas de joias* tem ligação direta com a hospitalidade oferecida ao navegante. O nome de cada *joia* se repete nas conexões internas do navio, ao longo das diferentes janelas. Perceba, na imagem 09, cinco conexões internas destacadas na cor vermelha para as quais utilizamos a mesma nomenclatura, referindo-se à joia "cazetta\_2013a",e ao Pólo USP.

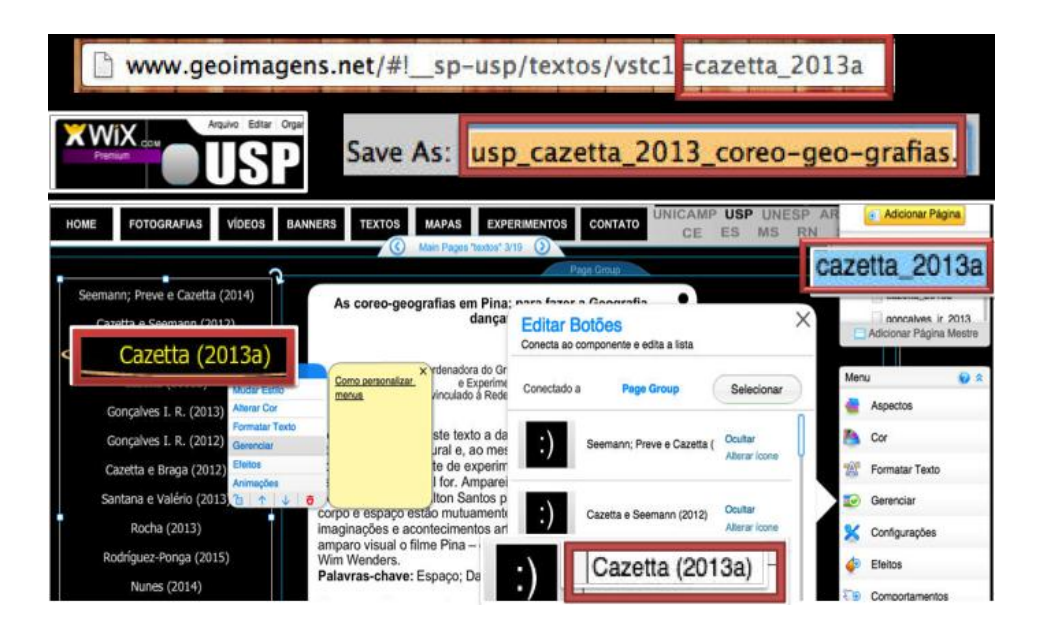

**Imagem 9**: Algumas conexões de uma joia. Foto-montagem destacando conexões da joia, a partir de Print screen de acesso à página administrativa do wix. (Acesso em 09/09/2015).

# **4.2) Home:**

O logotipo do Miragem é uma joia importante, pois se trata do ponto de partida do "plano de hospitalidade" para recepção dos navegantes da página do Pólo São Paulo. Ao selecionar imagens, fontes, cores etc., buscamos conectá-las com as demais janelas desta embarcação, não apenas a partir de enunciados textuais, mas experimentando outras possibilidades do Wix.

A partir do logotipo, enunciamos o nome do grupo. Como escrever a palavra *Miragem*, sem cair na figuração? A um artista que encontrou no *I Colóquio Internacional A educação pelas imagens e suas geografias*, Valéria Cazetta questionouo: "A que remete se eu te pedir para desenhar algo, pensando na palavra *Miragem*?" O jovem devolveu-lhe um papel com o desenho feito à mão, utilizando um lápis, que, posteriormente,foi digitalizado e tratado em um software livre,disponível online,

chamado PixLR Editor<sup>8</sup>. Na imagem 10, destacamos o primeiro estudo de cores efetuado. Buscamos evidenciar o traçado feito pelo artista na folha de papel.

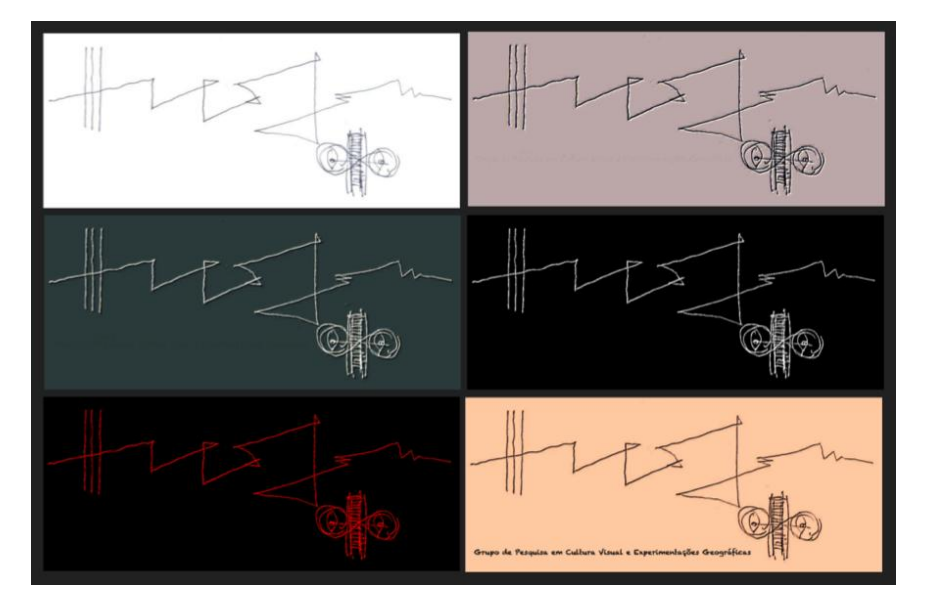

**Imagem 10**: Primeiro estudo de cores do logotipo do Miragem, a partir de desenho original feito à mão.

Em um segundo momento, buscamos trazer além das cores, uma textura granular à imagem, inclusive, dialogando com a animação-caixa-de-joias, posicionada na aba Fotografias da página do Pólo São Paulo, que, ao colocar em destaque algumas joiasfotografias, simula uma televisão fora do ar. A partir da última composição, exposta no estudo da imagem 10, experimentamos algumas possibilidades no referido editor de imagens,chegando então à joia-logotipo utilizada atualmente. As experimentações desta segunda etapa seguem demonstradas na imagem11.

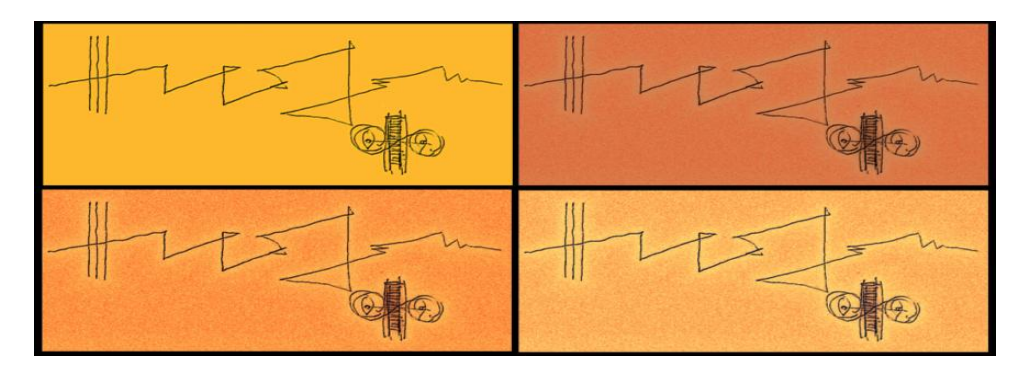

**Imagem 11**: Segunda etapa de estudo de cores e textura do logotipo do Miragem a partir de composição resultante da primeira etapa, demonstrada na Imagem 10.

<sup>8</sup> https://pixlr.com/editor

## **4.3) Fotografias, banners, mapas e textos:**

Organizamos as joias-fotografias por meio de galerias de imagens, constituídas como páginas de livro (caixas de joias), na "janela-sala", ou aba temática "Fotografias".Dada a importância das imagens para nossas pesquisas, alguns membros do Pólo São Paulo, têm produzido imagens dialogando com as leituras comuns do grupo. Buscamos nomear as joias-imagens seguindo padrões conectivo, por exemplo: "usp\_cazetta\_2015\_trajetorias\_01"; "usp\_cazetta\_2013\_tatuagens-geográficas". A galeria animada de destaques, localizada no centro da tela, do lado esquerdo<sup>9</sup>, simula uma "televisão fora do ar",ao efetuar as transições entre as joias-imagens. Esta *caixa de joias* foi escolhida, dentre as opções oferecidas pelo Wix, para dialogar com a joia-logo, como supracitado. A série imagética organizada nesta caixa de joias, possui algumas fotografias "pinçadas" das galerias individuais.

A organização das joias-banners, mapas e textos, seguem a mesma ideia das joias-fotografias. Buscamos manter um padrão de nomenclaturas que permita identificar e conectar as joias entre as demais janelas.

| a.         | usp_ingrid_2015_simbiolho-se_01.jpg<br>usp_ingrid_2015_simbiolho-se_02.jpg<br>usp_ingrid_2015_simbiolho-se_03.jpg<br>usp_ingrid_2015_simbiolho-se_04.jpg<br>usp_ingrid_2015_simbiolho-se_05.jpg<br>usp_ingrid_2015_simbiolho-se_06.jpg<br>usp_ingrid_2015_simbiolho-se_07.jpg<br>usp_ingrid_2015_simbiolho-se_08.jpg<br>usp_ingrid_2015_simbiolho-se_09.jpg<br>usp_ingrid_2015_simbiolho-se_10.jpg<br>usp_ingrid_2015_simbiolho-se_11.jpg | usp_Antunes_e_Cazetta_201XPERIENCIAS-PAISAGENS.pdf<br>usp_Antunes_e_Viviani_2015-COM-O-SER-HUMANO.pdf<br>usp cazetta 2013 coreo-geo-grafias.pdf<br>usp_cazetta_2013_tatuagens-geograficas.pdf<br>usp_cazetta-braga_2012-aquecimento-global.pdf<br>usp_cazetta-seemann_2012_despraticando.pdf<br>usp_goncalves_2012_da-bobina-ao-player.PDF<br>usp goncalves 2013 artesaos.pdf<br>USP_MoraesECazetta_VisualidadeERepresentacao.pdf<br>usp_nunes_2014_midias-locativas.docx |
|------------|----------------------------------------------------------------------------------------------------|----------------------------------------------------------------------------------------------------|
| en.<br>-ad | usp_ingrid_2015_simbiolho-se_12.jpg<br>usp Hildebrando 2015 Ethos Ancora.jpg<br>usp_Hildebrando_2015_Ethos_Lavadeira.jpg<br>usp_Hildebrando_2015_Ethos_Movimento.jpg                                                                                                    | usp nunes 2014 midias-locativas.pdf<br>usp_rocha_2013_capital-do-pobre.pdf<br>usp_rodriguez-ponga_2015_death-by-selfie-Kultur-<br>usp_rodriguez-ponga_2015_death-by-selfie-Kultur-.pdf<br>usp_santana-valerio_2013_a-casa.pdf<br>usp_seemann_preve_cazetta_2014_mapas-rizomaticos.pdf                                                                                                    |
|            | to usp Hildebrando 2015 Ethos Urbano.jpg                                                                                                    |                                                                                                    |

**Imagem 12**: Exemplo organizacional das joias-arquivos do Pólo SP (foto-montagem a partir de printscreens).

<sup>9&</sup>lt;br>[http://www.geoimagens.net/#!\\_\\_sp-usp/fotos](http://www.geoimagens.net/#!__sp-usp/fotos)

## **4.4) Vídeos:**

A inserção de um vídeo por meio do Wix inicia-se informando à ferramenta, qual é o link do respectivo vídeo no youtube. Posteriormente, o vídeo aparecerá em uma miniatura, possibilitando efetuarmos a configuraçãodo player. No Pólo SP, escolhemos um tipo de player do Wix, de nome "grunge" (ver imagem 13),que dialoga com as cores de nossa joia-logotipo, elemento que, conforme dito, iniciou nosso plano de hospitalidade.

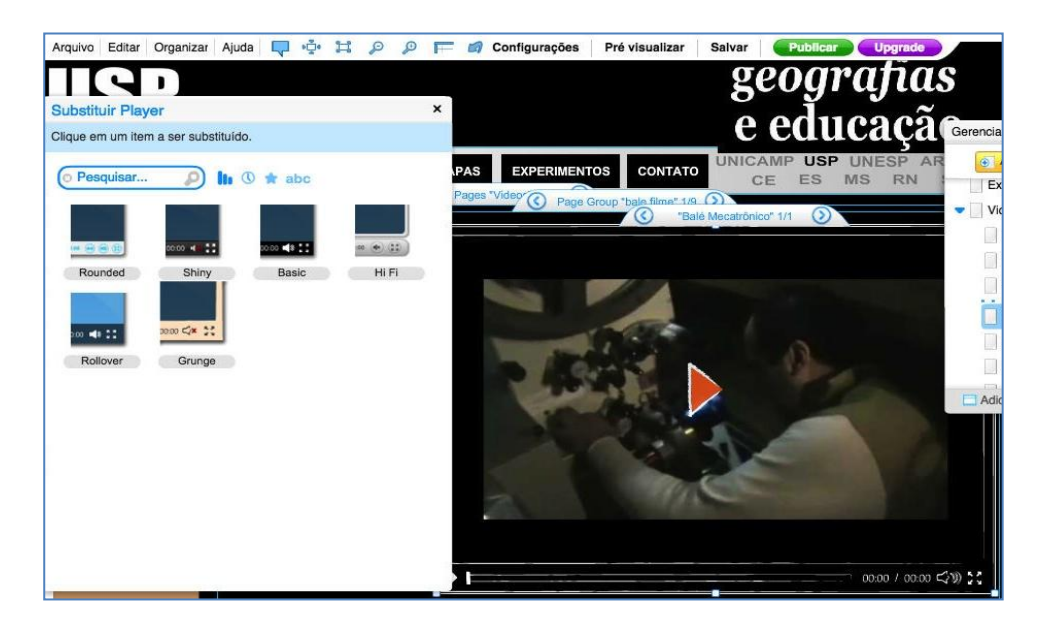

Imagem 13: Exemplo organizacional das joias-arquivos de vídeo com a caixa de joias-player do Pólo. SP

# **4.5) Experimentos e Contato:**

Anteriormente denominada de aba *Eventos*. Decidimos utilizar o nosso blog (http://www.miragemcveg.blogspot.com.br/) para divulgar as participações do grupo em eventos, e,alocar neste espaço projetos transversais e/ou que remetem à outras linguagens, realizados pelo Pólo SP. Os cuidados de organização das joias aqui são experimentais, dialogando com a proposta desta janela, mas de qualquer modo,

buscamos seguir alguns padrões estabelecidos em outras abas. Para esta página de livro a joia que disponibilizamos até então, é o projeto de experimentações sonoras LadyAcid<sup>10</sup>, projeto de produção de experimentos sonoros (e imagéticos) conectado à leituras comuns do Miragem $^{11}$ .

Na aba *Contato*, o *formulário de contato* é a joia. Suas cores aderem ao plano de hospitalidade, pois são as mesmas cores da *homepage* do Pólo São Paulo, pista de pouso desta deriva. O e-mail do grupo está configurado neste formulário.

## **5. Considerações Finais: as miragens das máquinas de horizontes**

Você, o navegante-pássaro com atenção cartográfica, busca algo, um fio puxado de uma situação. Sua atenção flutua em um plano macro, no qual tudo merece atenção, mas ainda sem foco específico, voando em grandes altitudes para, em algum momento, pousar e mergulhar em elevadas profundidades. Teu corpo háptico mantém a atenção à espreita e, algo chama a atenção do seu corpo-pássaro-www.Você reduz a escala,pousando em navios-websites num movimento de busca de algo ou alguém. Entendendo o pouso "como uma parada no movimento" (KASTRUP, 2009, p. 35)e a relação entre voos e pousos como correlacionadas com "um ritmo ao pensamento" (p.35), podemos intuir que o tempo de permanência dos "corpos-hápticos-alados" nos navios, está diretamente relacionado com a estratégia de hospitalidade do condutor da embarcação.

Buscamos demonstrar neste exercício de escrita, a maneira como o Miragem tem conduzido seu navio-website, enquanto Pólo São Paulo (EACH-USP), da *Rede Imagens, Geografias e Educação*. Não contamos com pesquisadores de áreas correlatas

<sup>10</sup>www.ladyacid.com.br

<sup>11</sup>http://ladyacid.com.br/?p=87

à informática ou mesmo as supracitadas (biblioteconomia, arquitetura da informação) e, nesse sentido, adotamos uma estratégia de condução experimental e inventiva, aliando nossas leituras e estudos com a descoberta desse território online.

Pensamos como Rolnik (2014), ao dizer que as referências teóricas do cartógrafo "podem surgir tanto de um filme quanto de uma conversa ou de um tratado de filosofia"; o cartógrafo como um "antropófago", um mergulhador na "geografia dos afetos", interage, embarca "na constituição de territórios existenciais", sem receio dos movimentos e permitindo ao seu corpo "vibrar todas as frequências possíveis", ele "aceita a vida e se entrega", de "corpo e língua", compreendendo que os caminhos não estão dados, são *ad hoc*, "ele sabe que deve 'inventá-los em função daquilo que pede o contexto em que se encontra" (p. 65-66).

Para Deleuze e Parnet (1998, p.65), um agenciamento é um "co-funcionamento, é a 'simpatia', a simbiose". Uma chave importante: o repertório. Nos pousos, ele se conjuga com os operadores conceituais como em uma simbiose, interação que atravessa corpo e tecnologia, via acoplamento homem-máquina-hardware-software-rede-Wixnavio, tratando-se de uma conjunção na qual corpo-humano e corpo-máquina não se distinguem, se mesclam. Uma joia que se agencia com o navegante, como as joias de Mana Bernardes, consideradas por ela mais como poesias processuais do que produtos ao mesmo tempo em que são fins, são meios.

A utilização da cartografia como linguagem mediadora neste texto, busca aproximar os pesquisadores da *Rede Imagens, Geografias e Educação* à plataforma Wix (plataforma administrativa do referido *website*). Os Pólos da Rede, que visam delinear uma *estratégia de hospitalidade*, podem iniciar o movimento criativo, a partir da seleção de um "elemento disparador", para, assim, tecer processualmente os *modos de conduzir* de seu navio-webpage. No Miragem, esse ponto de partida se deu com a joia-

127

logo, pois possibilitou o início de um tracejado processual, que permeou o plano de hospitalidade aos navegantes. A ideia é explorar as possibilidades técnicoadministrativas do Wix e, ao mesmo tempo, dialogar com os fios que se vêm puxando.

A conjugação concomitante das duas "gramáticas" pode potencializar os *planos de hospitalidade*, de modo a transmutar o referido *website* em uma potente "máquina de horizontes", como descrito por Márcio-André, isto é, janelas, que, além de "iluminar, arejar e fazer circular o ar", também possibilitem trocas, experimentações e potencializações, pois os territórios da *world wide web* constituem-se como peçaslinhas-diagramáticas que atravessam constantemente nosso corpo. Inventamos miragens e mundos e, "como janelas, somos o mundo", sempre que "olhamos por uma janela vislumbramos a paisagem encerrada em nós mesmos"<sup>12</sup>.

**Abstract:** We demonstrate in this exercise of writing, the way as *Miragem - Grupo de Pesquisa em Culturas Visuais e Experimentações Geográficas* - Pole São Paulo (EACH-USP), of Researchers Network *Imagens, Geografias e Educação*, has conducted its website. We propose an exercise to experiment the metaphors of the *navigator* and the *Ship Captain*, as well as the assemblage of two different languages, which we call in the text of "grammars": *information architecture* and the *cartographer attention in the fieldwork*. The use of cartography as a mediator language in this text, tries to approximate network researchers to Wix (administrative platform of the website). To this, we propose the invention of an haptic body, which slide by experiments suggested. We describe the development of an *hospitality strategy*, designed to *navigators* of the Pole SP page, and produced from our *Ship Captain's* experience of that site-ship. Concomitant combination of the two "grammars", can enhance the hospitality plans in order to transmute the website into a powerful "horizons machine" that takes into account the procedural and creative aspects of each Pole of the Researchers Network.

**Keywords:** haptic body, cartographer attention in the fieldwork, information architecture.

## **6. Referências Bibliográficas**

BELTING, Hans. (2014). **Antropologia da imagem - Para uma ciência da imagem.**  Lisboa: Krym+Eaum.

DELEUZE, Gilles; GUATTARI, Félix. (2012a).**Mil Platôs – capitalismo e esquizofrenia 2, vol. 4**. Tradução de Suely Rolnik. São Paulo: Editora 34.

 $12$ Ensaio "Hopper e a máquina de horizontes", de Márcio-André. Disponível em:

<sup>&</sup>lt;http://www.marcioandre.com/textos\_ensaios\_hopper.htm>

DELEUZE, Gilles; GUATTARI, Félix. (2012b). **Mil Platôs – capitalismo e esquizofrenia 2, vol. 5**. Tradução de Peter PálPelbart e Janice Caiafa. São Paulo: Editora 34.

DELEUZE, Gilles; PARNET, Claire. (1998). **Diálogos**. Trad. Eloisa Araújo Ribeiro, São Paulo: Escuta.

KASTRUP, V. (2009). **O funcionamento da atenção no trabalho do cartógrafo**. In: *Pistas do método da cartografia: Pesquisa intervenção e produção de subjetividade*. Orgs: Eduardo Passos, Virginia Kastrup e Liliana da Escóssia. Porto Alegre: Sulina.

KASTRUP, V.; PASSOS, E. (2014). **Cartografar é traçar um plano comum**. In: *Pistas do método da cartografia: a experiência da pesquisa e o plano comum*. Orgs: Eduardo Passos, Virginia Kastrup e Silvia Tedesco.Porto Alegre: Sulina. Vol2.

ROLNIK, Suely. (2014). **Cartografia Sentimental: transformações contemporâneas do desejo**. 2a edição, Porto Alegre: Sulina; Editora da UFRGS, 247 p.

VIDOTTI, S. A. B. G.; SANCHES, S. A. S. (2004). **Arquitetura da informação em Websites**. In: Simposio Internacional de Bibliotecas Digitais, 2, 2004, Campinas. Anais. Campinas: UNICAMP. Disponível em: <http://libdigi.unicamp.br/document/?view=8302>. Acesso em: 01 out. 2015.